## Office 365 Apps

Office 365 has provided a variety of useful Apps that are available both through your web browser and mobile devices. You can now create, edit and view documents using these apps, which can be found by logging into cowboymail.okstate.edu.

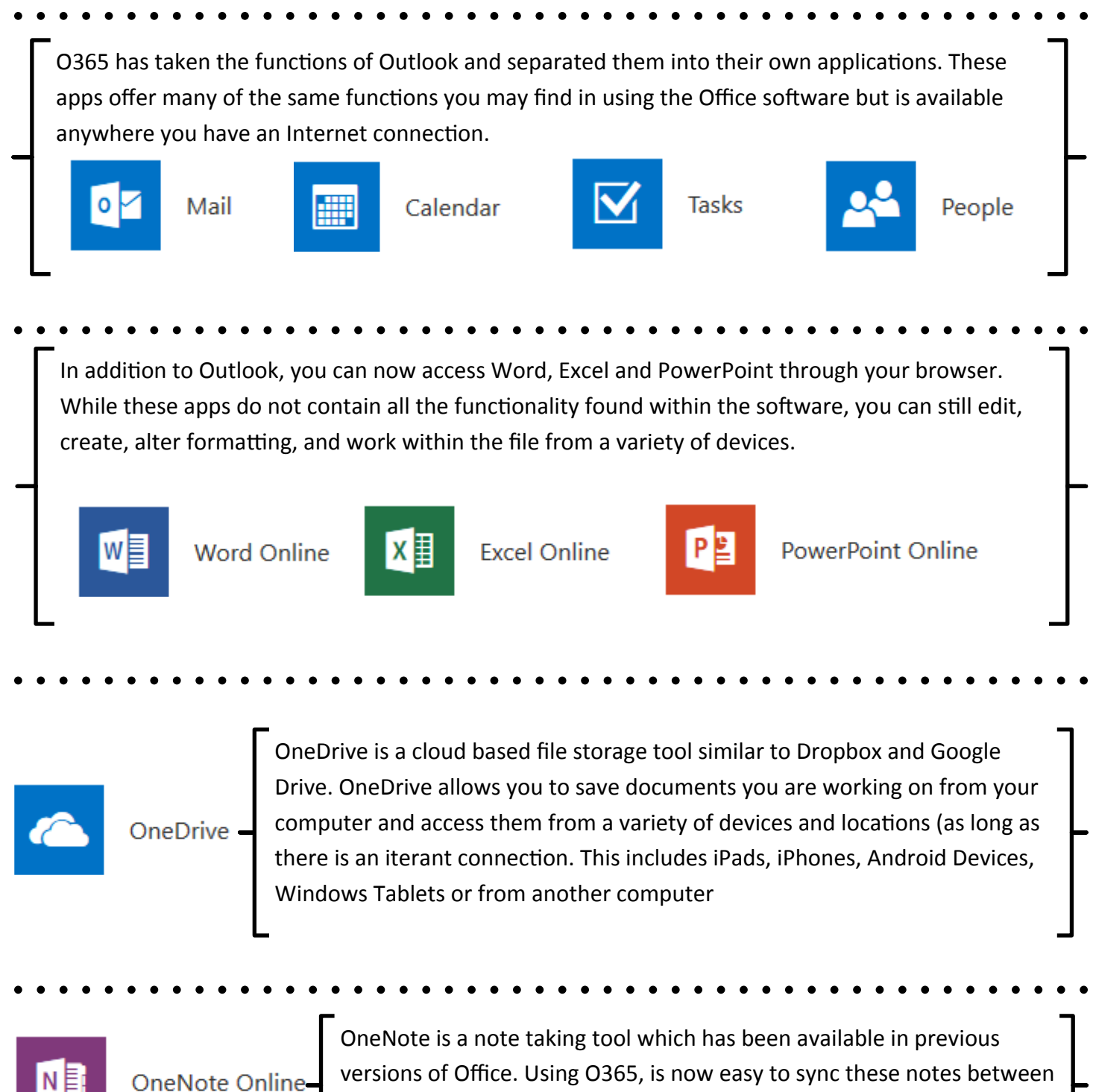

OneNote Online-

devices and have access to them while on the go.

## New O365 Apps

In addition to the apps that accompany Word, PowerPoint, Excel and Outlook, O365 includes a few new apps. Below you will find the Apps and a brief description.

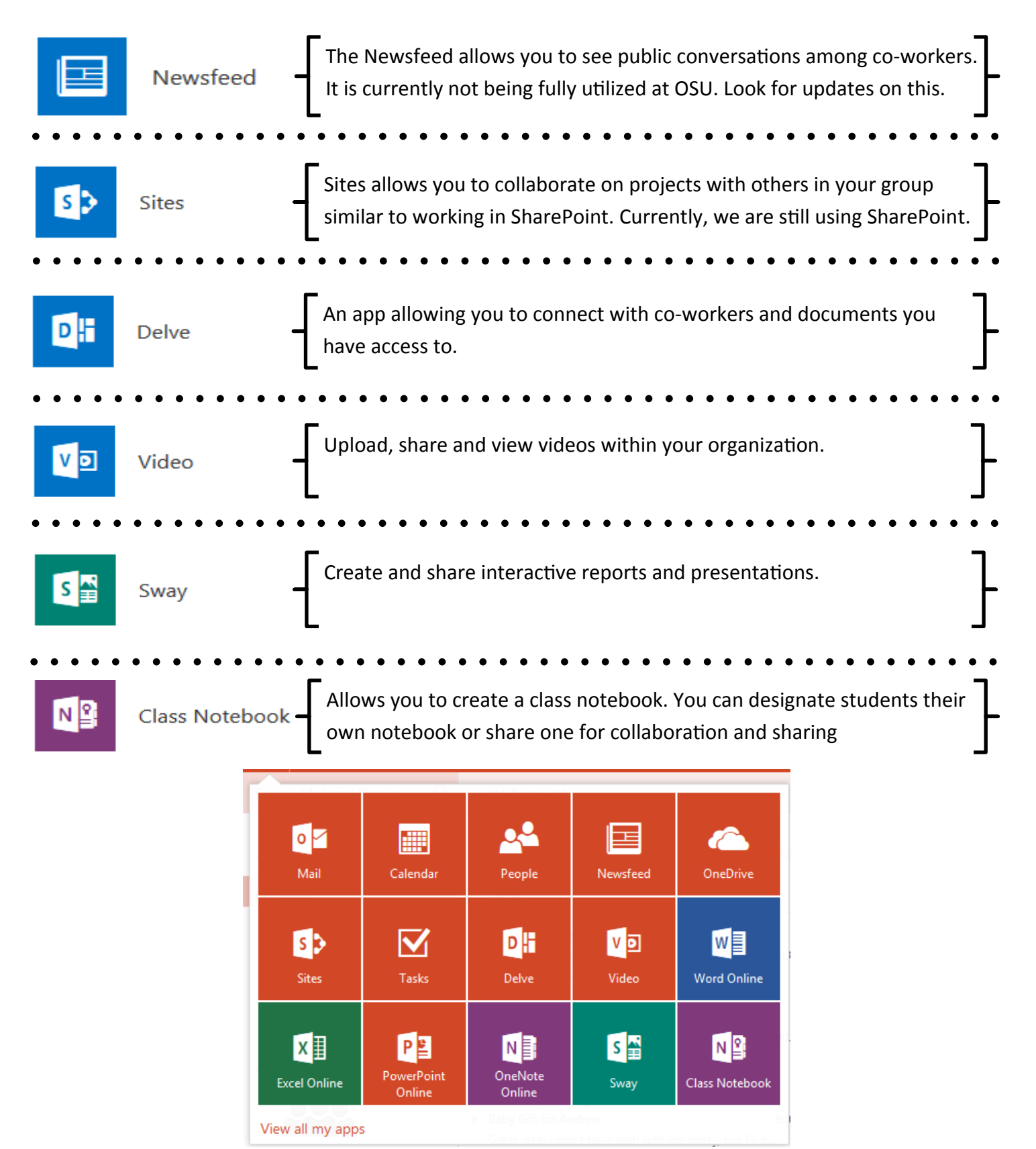